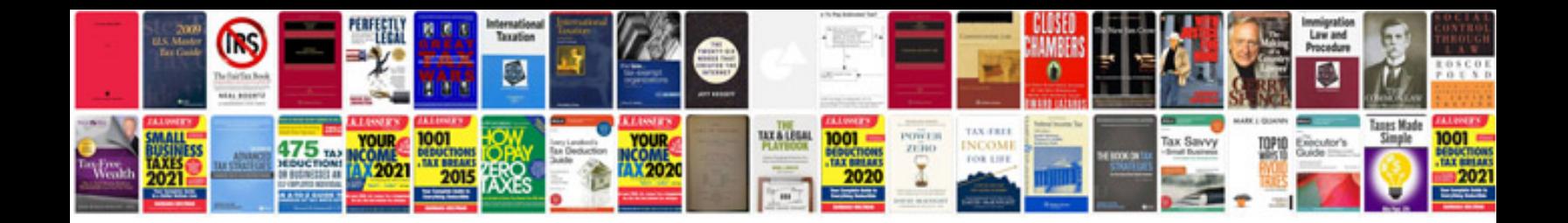

P2196 p2198 ford

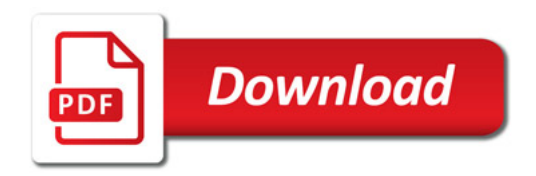

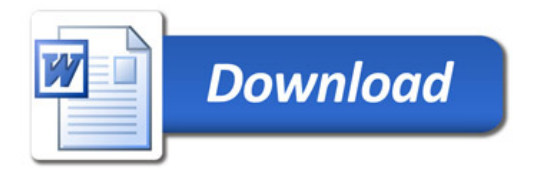